# Inhaltsverzeichnis

## 

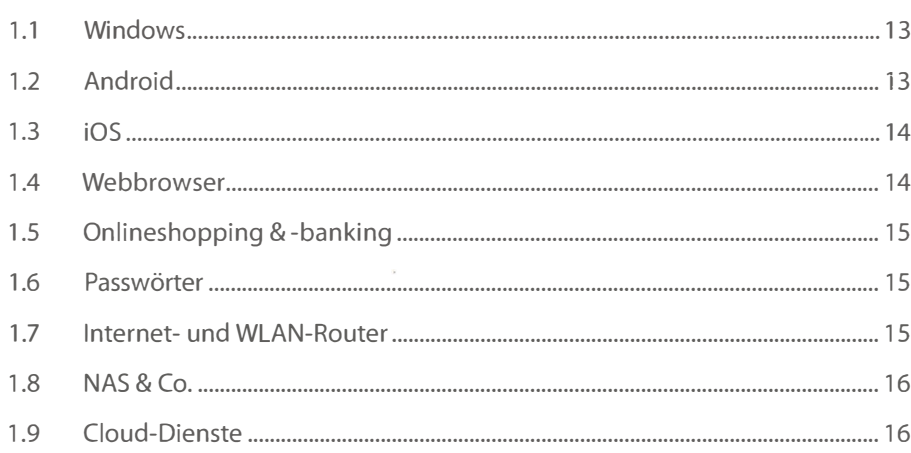

### $\overline{2}$ .

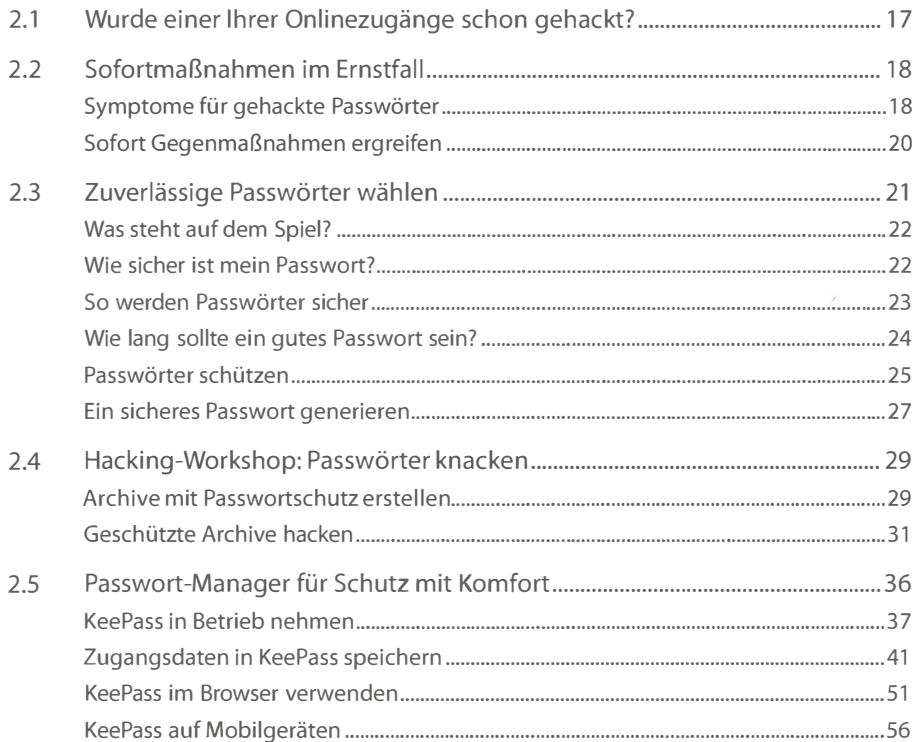

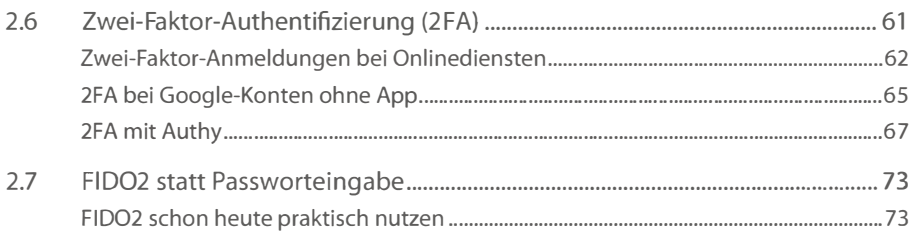

### $3.$ Windows-PC: Zugang und Daten schützen ........... ""."" •• """""" ... 77

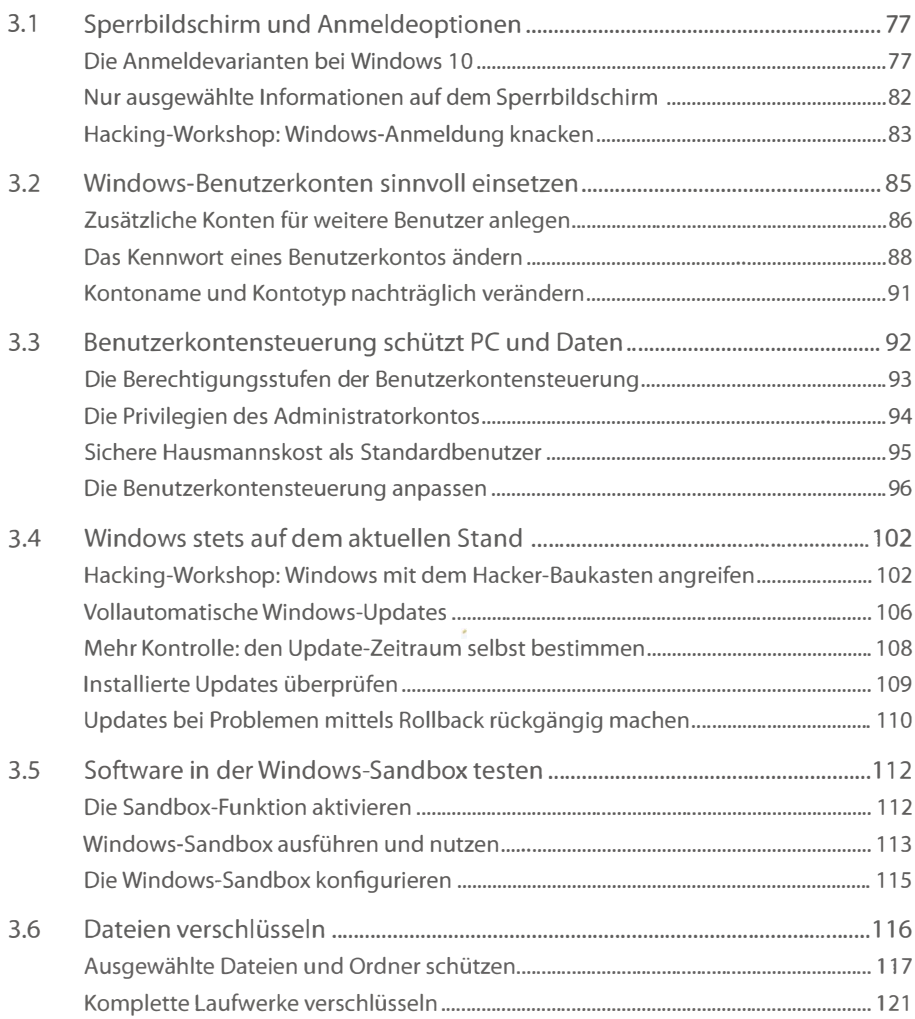

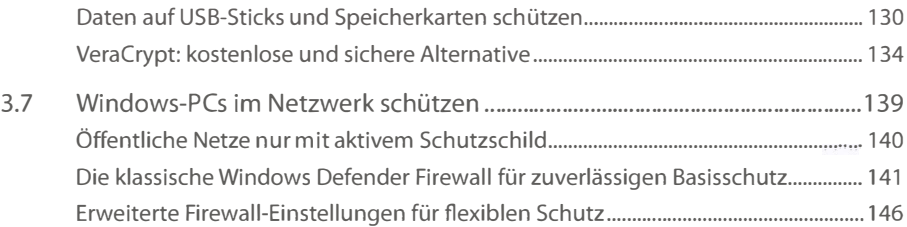

#### $4.$ Android-Geräte sicher nutzen ................ " ...... """ .. "" ..... "" .... "" .... 151

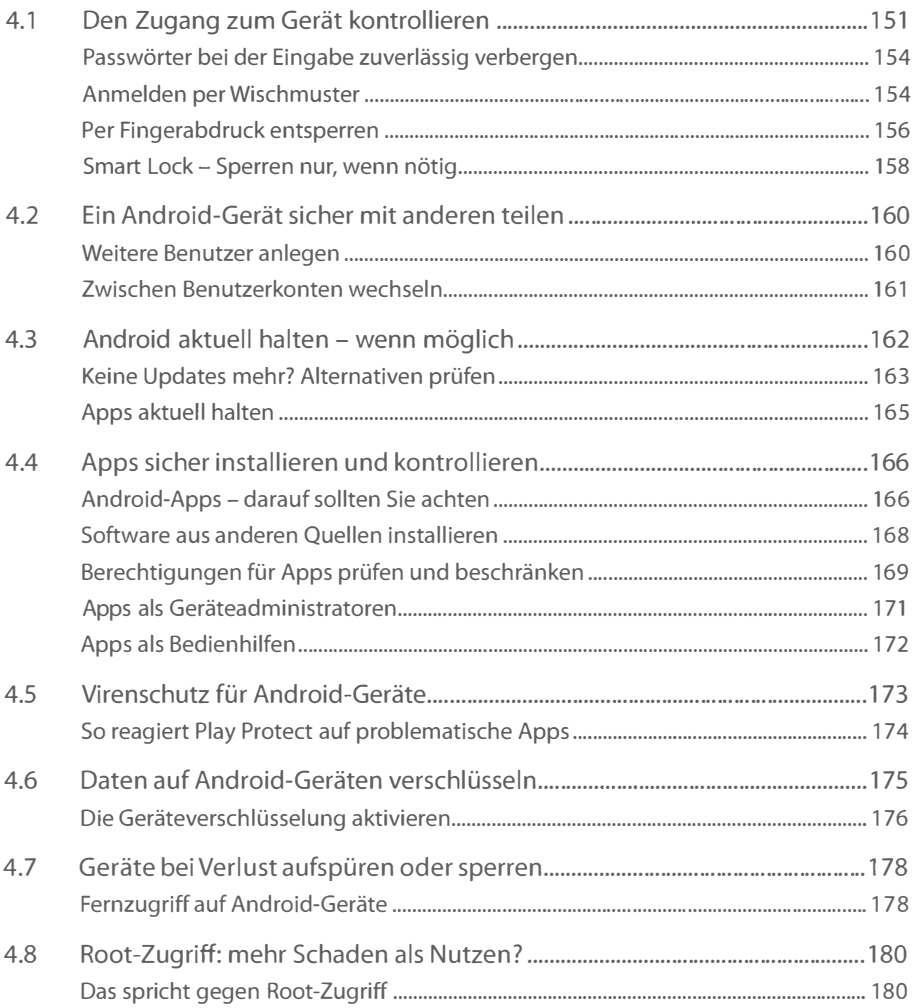

## 5. iPhone und iPad: iOS mit Sicherheit .. """ .. """""""""""""""""". 183

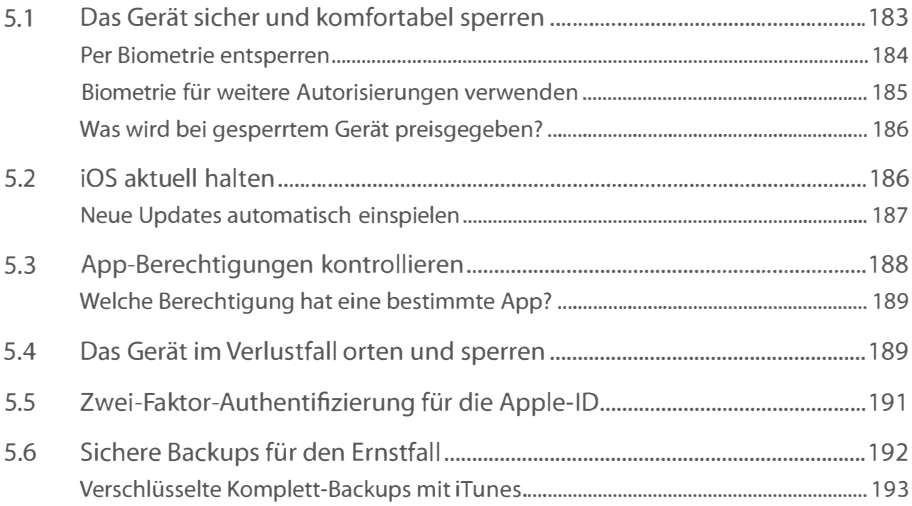

#### $6.$ Drahtlos sicher: WLANs ohne Risiko .".""".""""."""""""".""".". 195

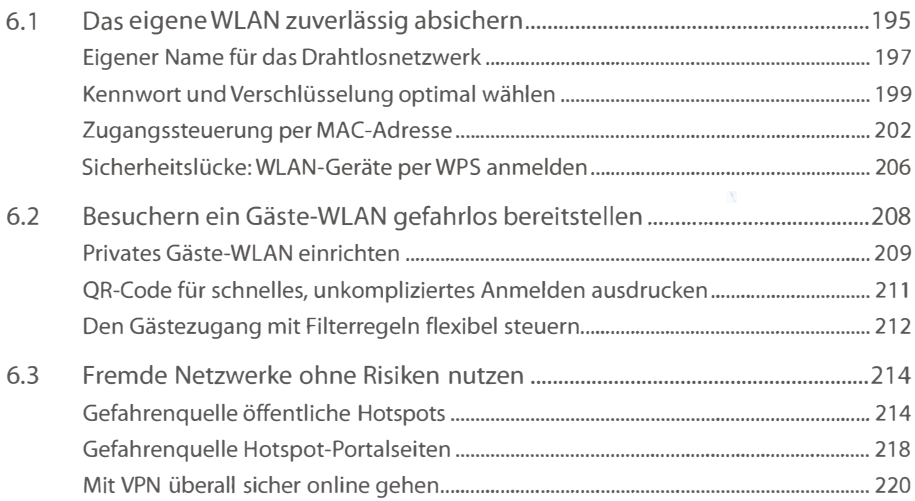

### 7. Malware: Viren & Co. vermeiden & bekämpfen ...............................233

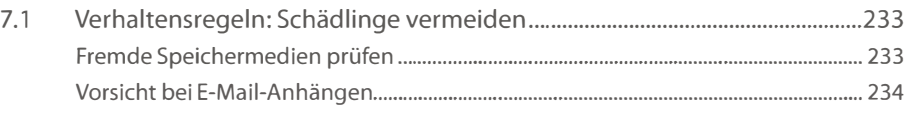

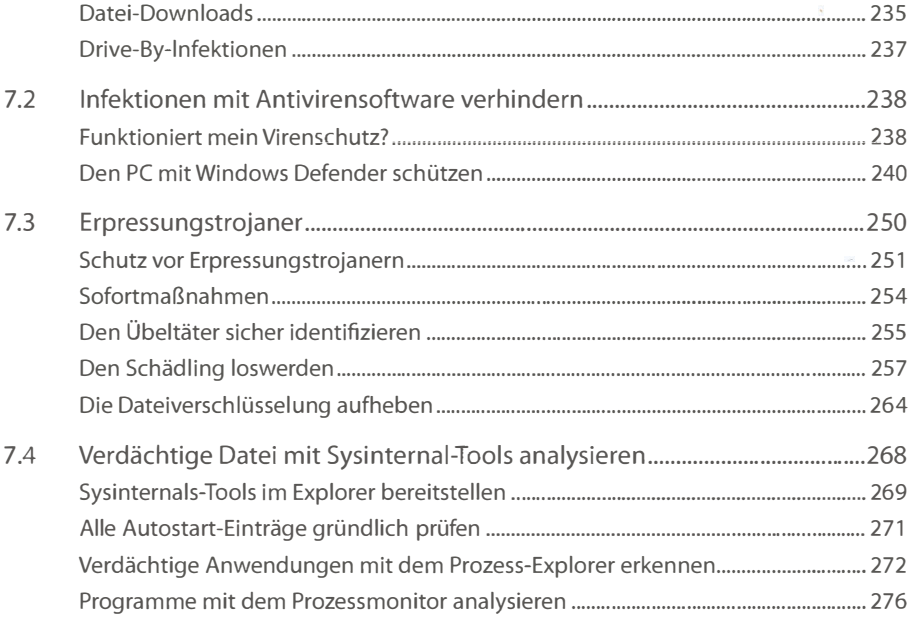

# 8.

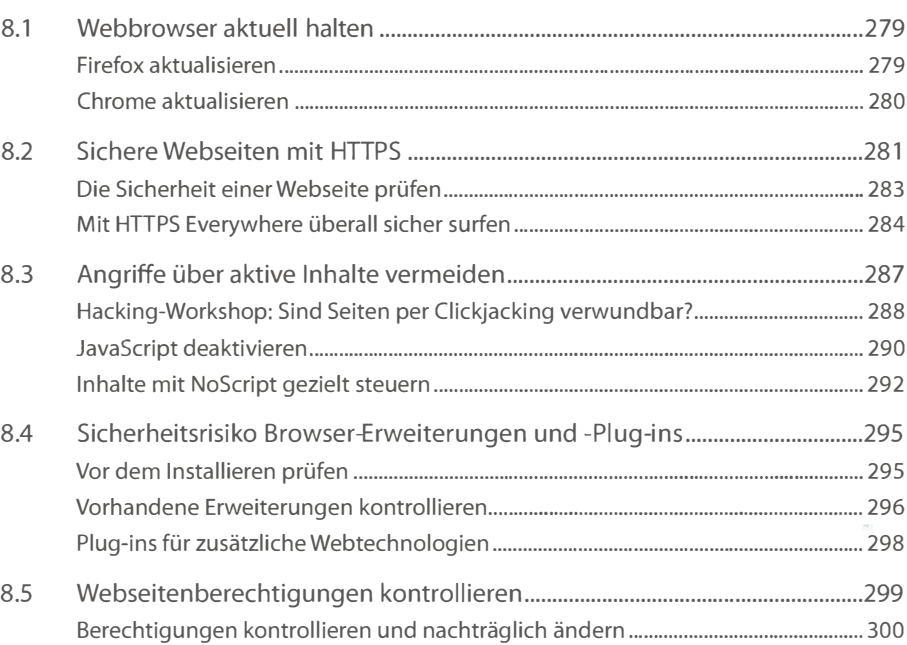

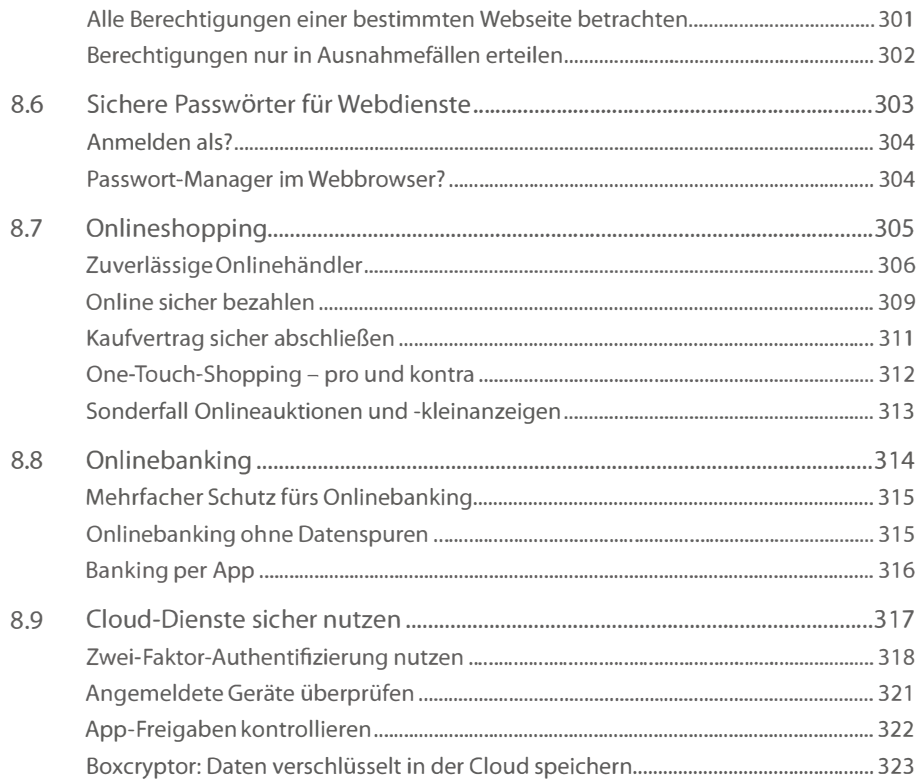

# II Heimnetzwerk und Geräte schützen "" ... """ ..... " ...... "" ..... "" ... "" 329

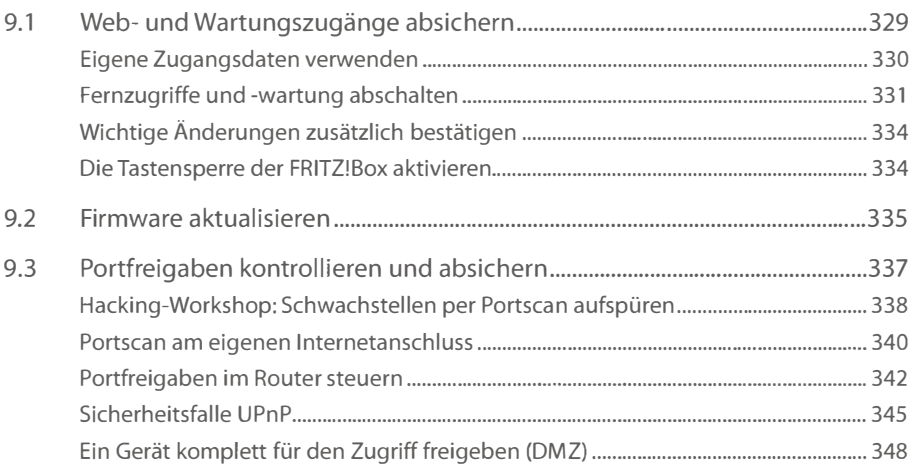

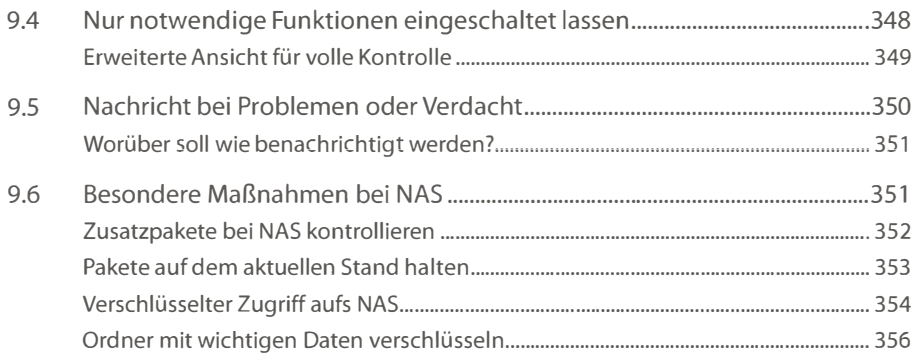

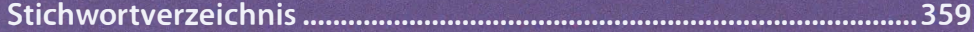